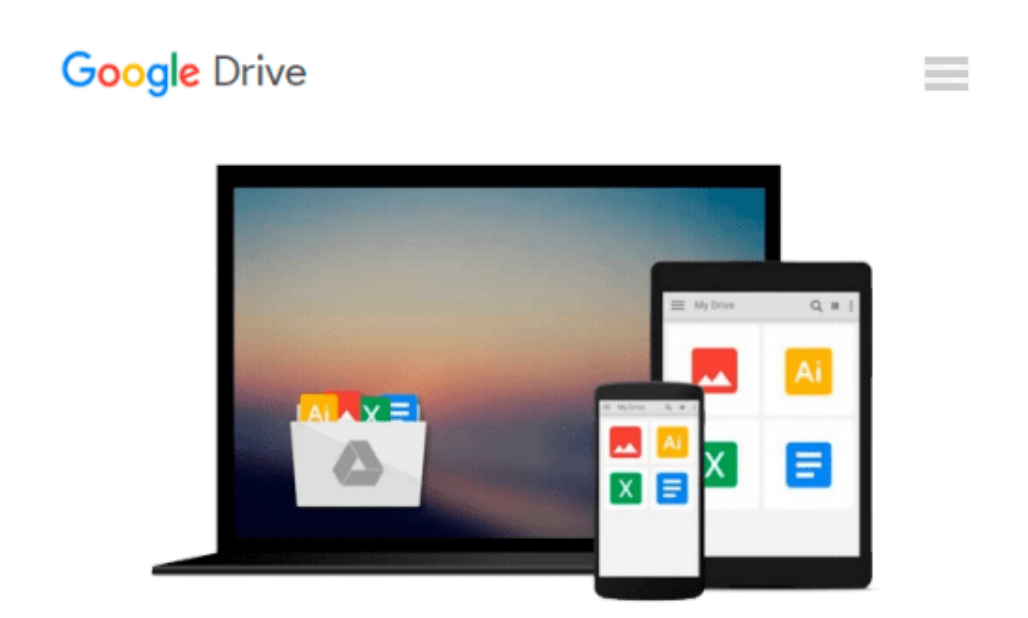

# **Der Mac für Ein- und Umsteiger: OS X Yosemite Grundlagen einfach und verständlich (German Edition)**

*Giesbert Damaschke*

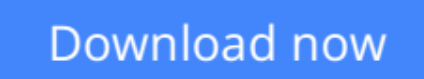

[Click here](http://zonebook.me/go/read.php?id=B00RVCXG3I) if your download doesn"t start automatically

### **Der Mac für Ein- und Umsteiger: OS X Yosemite Grundlagen einfach und verständlich (German Edition)**

Giesbert Damaschke

**Der Mac für Ein- und Umsteiger: OS X Yosemite Grundlagen einfach und verständlich (German Edition)** Giesbert Damaschke

Zögern Sie noch? Fehlt Ihnen noch das letzte Argument für den Ein- oder Umstieg auf den Mac? Wenn Sie dieses Buch lesen, werden die letzten Hindernisse aus dem Weg geräumt sein und vielleicht werden Sie es bereuen, es noch nicht früher gewagt zu haben.

Denn das innovative Betriebssystem OS X Yosemite erfüllt alle Kriterien, um leicht, effizient und mit Spaß bedient werden zu können. Erleben Sie, wie einfach es ist, Dateien zu verwalten, das Internet zu nutzen, Bilder zu organisieren oder Peripheriegeräte wie Digitalkameras oder Smartphones an den Mac zu koppeln. Nicht mehr der Computer steht im Vordergrund, sondern das, was Sie damit alles machen wollen.

Entscheiden Sie sich noch heute für den Ein- oder Umstieg auf die Apple-Plattform. Sie werden es nicht bereuen, versprochen!

Aus dem Inhalt:

– Grundlegende Mac-Kenntnisse: Werden Sie zum Mac-Kenner durch die einfach erklärten Grundlagen, ohne dabei viel Fachbegriffe zu studieren.

– Die kleinen Unterschiede: Diese sollten Sie für einen guten und erfolgreichen Umstieg kennen.

– Sichere Daten: Schnell und einfach mit TimeMachine eine automatische Datensicherung erstellen, Daten per Verschlüsselung schützen, sämtliche Sicherheitsmöglichkeiten ausnützen.

– Windows auf dem Mac: Wenn Sie auf Ihre Windows-Programme nicht verzichten können oder möchten, so gelingt das mit den integrierten Lösungen von Apple spielend leicht.

– Arbeit & Unterhaltung: Erledigen Sie tägliche Aufgaben schnell und effizient. Danach entspannen Sie sich

bei Fotos, Videos und Musik.

– Der Mac im Internet: Surfen Sie im Web, schreiben Sie E-Mails und Kurznachrichten oder nutzen Sie FaceTime für die Videotelefonie.

**[Download](http://zonebook.me/go/read.php?id=B00RVCXG3I)** [Der Mac für Ein- und Umsteiger: OS X Yosemite Gru ...pdf](http://zonebook.me/go/read.php?id=B00RVCXG3I)

**[Read Online](http://zonebook.me/go/read.php?id=B00RVCXG3I)** [Der Mac für Ein- und Umsteiger: OS X Yosemite G ...pdf](http://zonebook.me/go/read.php?id=B00RVCXG3I)

#### **From reader reviews:**

#### **Guy Gregory:**

Information is provisions for anyone to get better life, information presently can get by anyone in everywhere. The information can be a know-how or any news even an issue. What people must be consider any time those information which is in the former life are difficult to be find than now is taking seriously which one would work to believe or which one the particular resource are convinced. If you get the unstable resource then you buy it as your main information it will have huge disadvantage for you. All of those possibilities will not happen inside you if you take Der Mac für Ein- und Umsteiger: OS X Yosemite Grundlagen einfach und verständlich (German Edition) as the daily resource information.

#### **Jennifer Crowe:**

Typically the book Der Mac für Ein- und Umsteiger: OS X Yosemite Grundlagen einfach und verständlich (German Edition) will bring you to the new experience of reading some sort of book. The author style to describe the idea is very unique. When you try to find new book to study, this book very ideal to you. The book Der Mac für Ein- und Umsteiger: OS X Yosemite Grundlagen einfach und verständlich (German Edition) is much recommended to you you just read. You can also get the e-book from official web site, so you can easier to read the book.

#### **Matthew Hansen:**

Reading a book tends to be new life style on this era globalization. With examining you can get a lot of information that could give you benefit in your life. With book everyone in this world can certainly share their idea. Publications can also inspire a lot of people. A lot of author can inspire their very own reader with their story as well as their experience. Not only the story that share in the publications. But also they write about advantage about something that you need illustration. How to get the good score toefl, or how to teach your young ones, there are many kinds of book that you can get now. The authors nowadays always try to improve their ability in writing, they also doing some study before they write with their book. One of them is this Der Mac für Ein- und Umsteiger: OS X Yosemite Grundlagen einfach und verständlich (German Edition).

#### **Joy Carlson:**

Reading can called mind hangout, why? Because when you are reading a book specifically book entitled Der Mac für Ein- und Umsteiger: OS X Yosemite Grundlagen einfach und verständlich (German Edition) the mind will drift away trough every dimension, wandering in every single aspect that maybe unidentified for but surely can be your mind friends. Imaging every single word written in a publication then become one contact form conclusion and explanation that maybe you never get prior to. The Der Mac für Ein- und Umsteiger: OS X Yosemite Grundlagen einfach und verständlich (German Edition) giving you one more experience more than blown away your thoughts but also giving you useful information for your better life

within this era. So now let us teach you the relaxing pattern the following is your body and mind will probably be pleased when you are finished examining it, like winning an activity. Do you want to try this extraordinary spending spare time activity?

## **Download and Read Online Der Mac für Ein- und Umsteiger: OS X Yosemite Grundlagen einfach und verständlich (German Edition) Giesbert Damaschke #OHZ7LG6S3AD**

## **Read Der Mac für Ein- und Umsteiger: OS X Yosemite Grundlagen einfach und verständlich (German Edition) by Giesbert Damaschke for online ebook**

Der Mac für Ein- und Umsteiger: OS X Yosemite Grundlagen einfach und verständlich (German Edition) by Giesbert Damaschke Free PDF d0wnl0ad, audio books, books to read, good books to read, cheap books, good books, online books, books online, book reviews epub, read books online, books to read online, online library, greatbooks to read, PDF best books to read, top books to read Der Mac für Ein- und Umsteiger: OS X Yosemite Grundlagen einfach und verständlich (German Edition) by Giesbert Damaschke books to read online.

### **Online Der Mac für Ein- und Umsteiger: OS X Yosemite Grundlagen einfach und verständlich (German Edition) by Giesbert Damaschke ebook PDF download**

**Der Mac für Ein- und Umsteiger: OS X Yosemite Grundlagen einfach und verständlich (German Edition) by Giesbert Damaschke Doc**

**Der Mac für Ein- und Umsteiger: OS X Yosemite Grundlagen einfach und verständlich (German Edition) by Giesbert Damaschke Mobipocket**

**Der Mac für Ein- und Umsteiger: OS X Yosemite Grundlagen einfach und verständlich (German Edition) by Giesbert Damaschke EPub**